# **Intermediate CUDA® Programming**

#### **Jian Tao**

jtao@tamu.edu

Fall 2017 HPRC Short Course

10/31/2017

### **Relevant Short Courses and Workshops**

### **Introduction to CUDA Programming**

[https://hprc.tamu.edu/training/intro\\_cuda.html](https://hprc.tamu.edu/training/intro_cuda.html)

### **Bring-Your-Own-Code Workshop**

<https://coehpc.engr.tamu.edu/byoc/>

Offered regularly

ĀМ

# **CUDA Programming Abstractions**

3

### **Key Programming Abstractions**

Three key abstractions that are exposed to CUDA programmers as a minimal set of language extensions:

- **• a hierarchy of thread groups**
- **• shared memories**
- 4 **• barrier synchronization**

### **Glossary**

- **Thread** is an abstract entity that represents the execution of the kernel, which is a small program or a function.
- **• Grid** is a collection of Threads. Threads in a Grid execute a Kernel Function and are divided into Thread Blocks.
- 5 **• Thread Block** is a group of threads which execute on the same multiprocessor (SMX). Threads within a Thread Block have access to shared memory and can be explicitly synchronized.

### **CUDA Kernels**

- CUDA kernels are C functions that, when called, are executed N times in parallel by N different CUDA threads.
- A kernel is defined with **global** declaration specifier.

```
// Kernel definition
 __global__ void VecAdd(float* A, float* B, float* C)
{
  int i = threadIdx.x;
 C[i] = A[i] + B[i];}
```
### **Kernel Invocation**

- The number of CUDA threads that execute a kernel is specified using a new  $\lt\lt\lt\ldots\gt\gt\gt\text{execution configuration}$  syntax.
- Each thread that executes the kernel is given a unique **thread ID** that is accessible within the kernel through the built-in 3-component vector **threadIdx**.

**// Kernel Invocation with N threads** VecAdd <<< 1, N >>> (A, B, C) ;

### **Example 1 - Kernel Definition**

```
// Kernel definition
 __global__ void MatAdd(float A[N][N], float B[N][N],
float C[N][N])
{
```

```
 int i = threadIdx.x;
  int j = threadIdx.y;
 C[i][j] = A[i][j] + B[i][j];}
```
 $\lambda$ <sub>M</sub> **Texas A&M University High Performance Research Computing – https://hprc.tamu.edu**

### **Example 1 - Kernel Invocation**

```
// Kernel invocation
int main()
{
   ...
// Call kernel with one block of N * N * 1 threads
   int numBlocks = 1;
   dim3 threadsPerBlock(N, N);
  MatAdd<<<numBlocks, threadsPerBlock>>>(A, B, C);
   ...
}
```
 $\lambda$ <sub>M</sub> **Texas A&M University High Performance Research Computing – https://hprc.tamu.edu**

# **Hierarchy of Threads**

### **Thread Hierarchy - I**

- 1D, 2D, or 3D threads can form 1D, 2D, or 3D **thread blocks**.
- 1D, 2D, or 3D blocks can form 1D, 2D, or 3D **grid of thread blocks**
- The number of threads per block and the number of blocks per grid are specified in the **<<<...>>>** syntax.

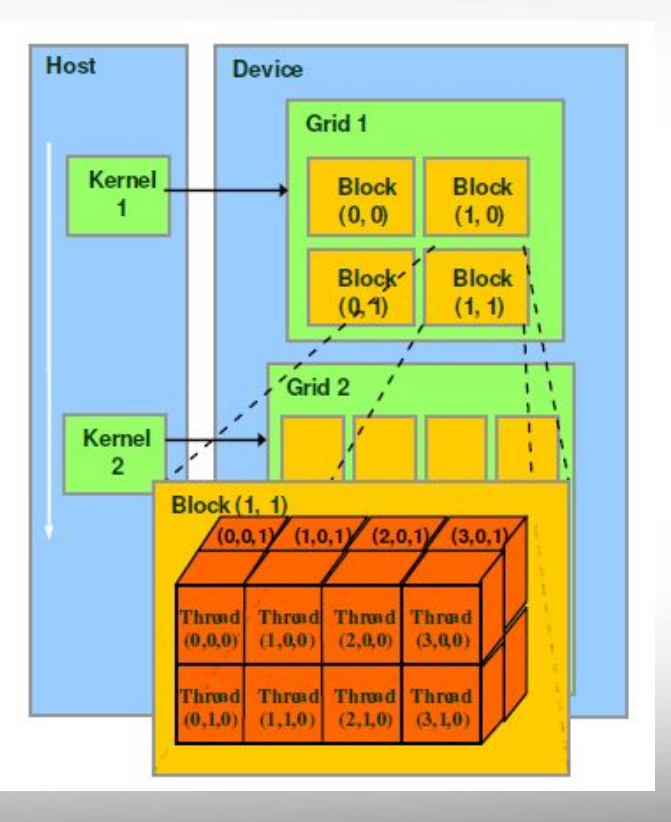

### **Thread Hierarchy - II**

- Each block within the grid can be identified by an index accessible within the kernel through the built-in 3-component vector **blockIdx**.
- The dimension of the thread block is accessible within the kernel through the built-in 3-component vector **blockDim**.

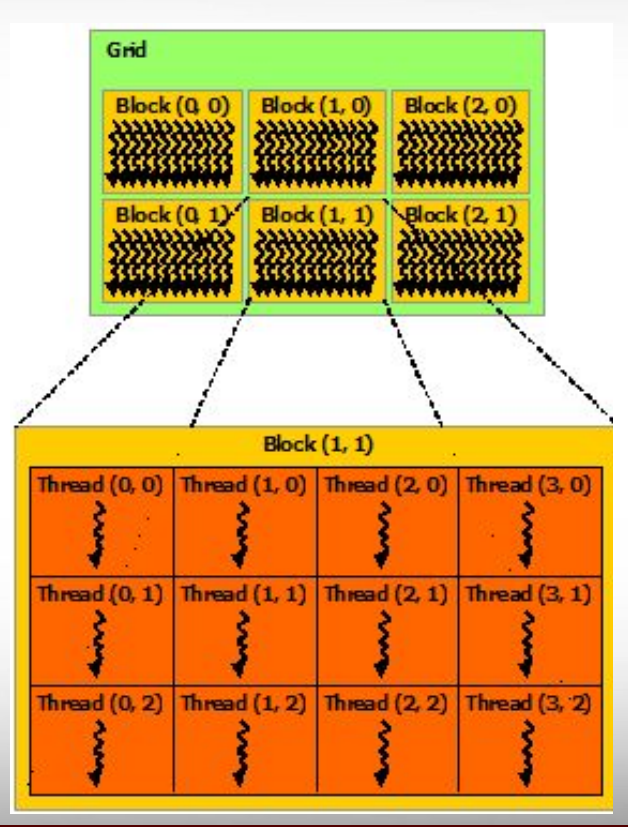

### **Thread Index and Thread ID**

#### **● 1D**

thread ID is the same as the index of a thread

#### **● 2D**

for a two-dimensional block of size **(blockDim.x, blockDim.y)**, the thread ID of a thread of index **(x, y)** is **(x + y \* blockDim.x)**

#### ● **3D**

for a three-dimensional block of size **(blockDim.x, blockDim.y, blockDim.z)**, the thread ID of a thread of index **(x, y, z)** is **(x + y \* blockDim.x + z \* blockDim.x \* blockDim.y)**

### **Indexing Arrays with Blocks and Threads**

• Consider indexing an array with one element per thread (8 threads/block)

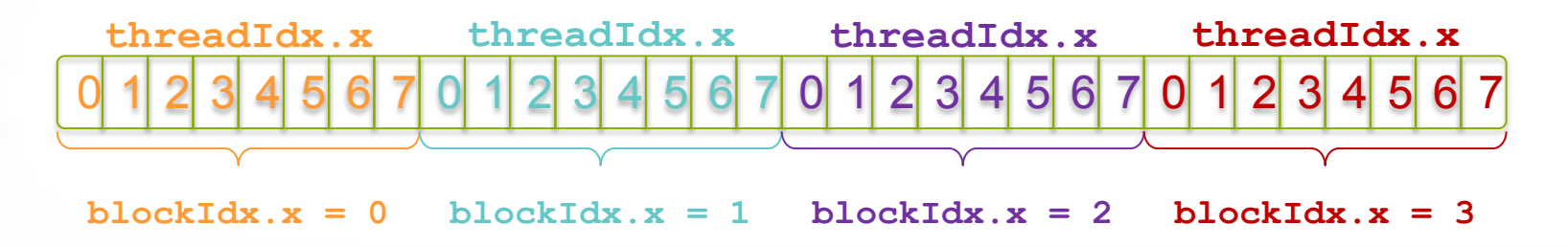

• With **blockDim.x** threads/block, the thread is given by: **int index = threadIdx.x + blockIdx.x \* blockDim.x;**

### **Indexing Arrays: Example**

• Which thread will operate on the red element?

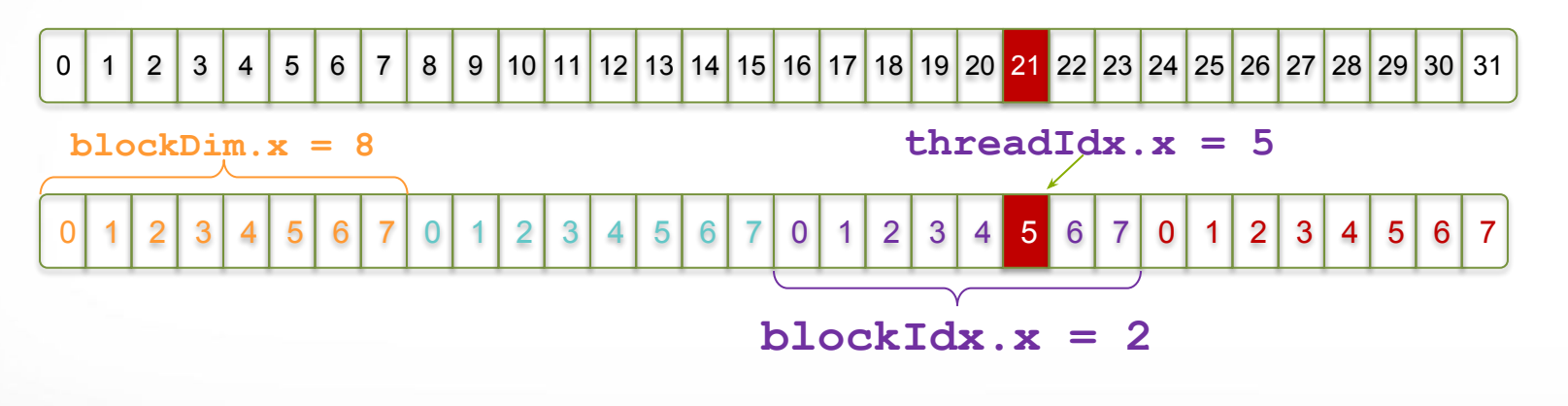

**int index = threadIdx.x + blockIdx.x \* blockDim.x;**  *= 5 + 2 \* 8 = 21*

 $\lambda$ <sub>M</sub> **Texas A&M University High Performance Research Computing – https://hprc.tamu.edu**

### **Example 2 - Kernel Definition**

```
// Kernel definition
 __global__ void MatAdd(float A[N][N], float B[N][N],
float C[N][N])
{
   int i = blockIdx.x * blockDim.x + threadIdx.x;
   int j = blockIdx.y * blockDim.y + threadIdx.y;
   if (i < N && j < N)
    C[i][j] = A[i][j] + B[i][j];}
```
 $\lambda$ <sub>M</sub> **Texas A&M University High Performance Research Computing – https://hprc.tamu.edu**

### **Example 2 - Kernel Invocation**

```
// Kernel invocation
int main()
{
 ...
// run kernel with multiple blocks of 16*16*1 threads
   dim3 threadsPerBlock(16, 16);
   dim3 numBlocks(N / threadsPerBlock.x, N /
threadsPerBlock.y);
  MatAdd<<<numBlocks, threadsPerBlock>>>(A, B, C);
   ...
```
**Texas A&M University High Performance Research Computing – https://hprc.tamu.edu** ĀM

**}**

### **Handling Arbitrary Vector Sizes**

- Typical problems are not friendly multiples of **blockDim.x**
- Avoid accessing beyond the end of the arrays:

```
Update the kernel launch: M = blockDim.x
            VecAdd<<(N + M-1) / M, M>>>(A, B, C, N);
        __global__ void VecAdd(int *A, int *B, int *C, int n) {
            int index = threadIdx.x + blockIdx.x * blockDim.x;
            if (index < n)
               C[index] = A[index] + B[index];}
```
### **Why Bother with Threads?**

- Threads seem unnecessary
	- They add a level of complexity
	- What do we gain?
- Threads within a block can cooperate by sharing data through some shared memory
- by synchronizing their execution to coordinate memory accesses with **\_\_syncthreads()**

## **Memory Hierarchy**

### **Hierarchical Memory Structure**

- Each thread has access to **registers** and **private local memory**.
- Each thread block has **shared memory** visible to all threads of the block and with the same lifetime as the block.
- All threads have access to **global memory**.

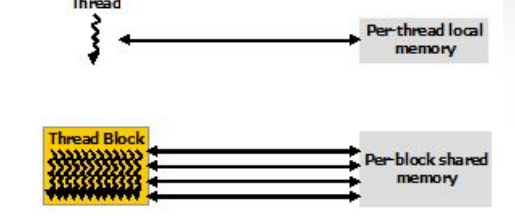

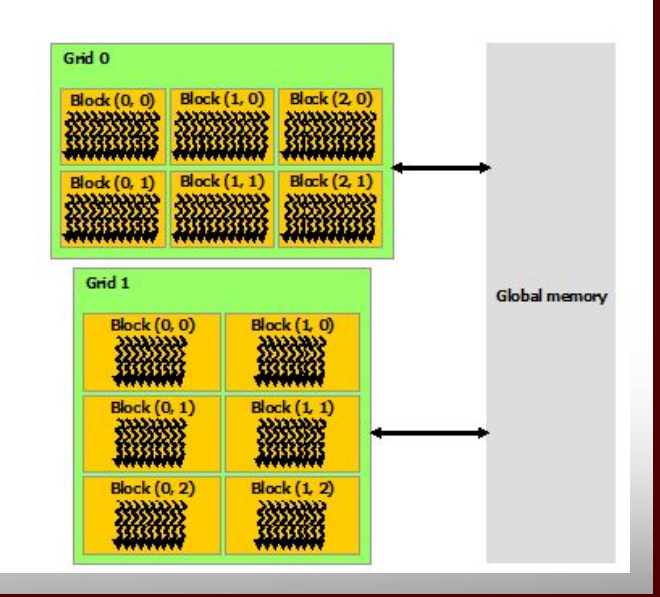

### **Memory Spaces**

- **Register, local**, **shared**, **global**, **constant (read only)**, and **texture (read only)** memory are the memory spaces available.
- Only register and shared memory reside on GPU.
- The **global, constant,** and **texture memory spaces** are cached and persistent across kernel launches by the same application.

### **Memory: Scope and Performance**

- Data in **register memory** is visible only to the thread and lasts only for the lifetime of that thread.
- **Local memory** has the same scope rules as register memory, but performs slower.
- Data stored in **shared memory** is visible to all threads within that block and lasts for the duration of the block.
- Data stored in **global memory** is visible to all threads within the application (including the host), and lasts for the duration of the host allocation.
- **Constant memory** is used for data that will not change over the course of a kernel execution and is read only.
- **Texture memory** is another variety of read-only memory on the device.

### **Using Global Memory**

- Linear memory is typically allocated using **cudaMalloc()** and freed using **cudaFree()** and data transfer between host and device is done using **cudaMemcpy()**.
- Linear memory can also be allocated through **cudaMallocPitch()** and **cudaMalloc3D()** and transferred using **cudaMemcpy2D()** and **cudaMemcpy3D()** with better memory alignment**.**

### **Using Shared Memory**

- Much faster than global memory.
- Allocated using the **shared** memory space specifier.

 **\_\_shared\_\_ float A[BLOCK\_SIZE][BLOCK\_SIZE];**

• Shared memory shall be used as a cache for global memory to exploit locality of the code.

### **Example 3 - Matrix Multiplication w/o SM**

#### Each thread computes one element of C by accumulating results into Cvalue.

qlobal void MatMulKernel(Matrix A, Matrix B, Matrix C)

```
{
 float Cyalue = 0:
 int row = blockIdx.y * blockDim.y + threadIdx.y;
 int col = blockIdx.x * blockDim.x + threadIdx.x;for (int e = 0; e \le A, width; +e)
   Cvalue += A.elements row * A.width + el * B.elements[e * B.width + col]; 
 C.elements[row * C.width + col] = Cvalue;
}
```
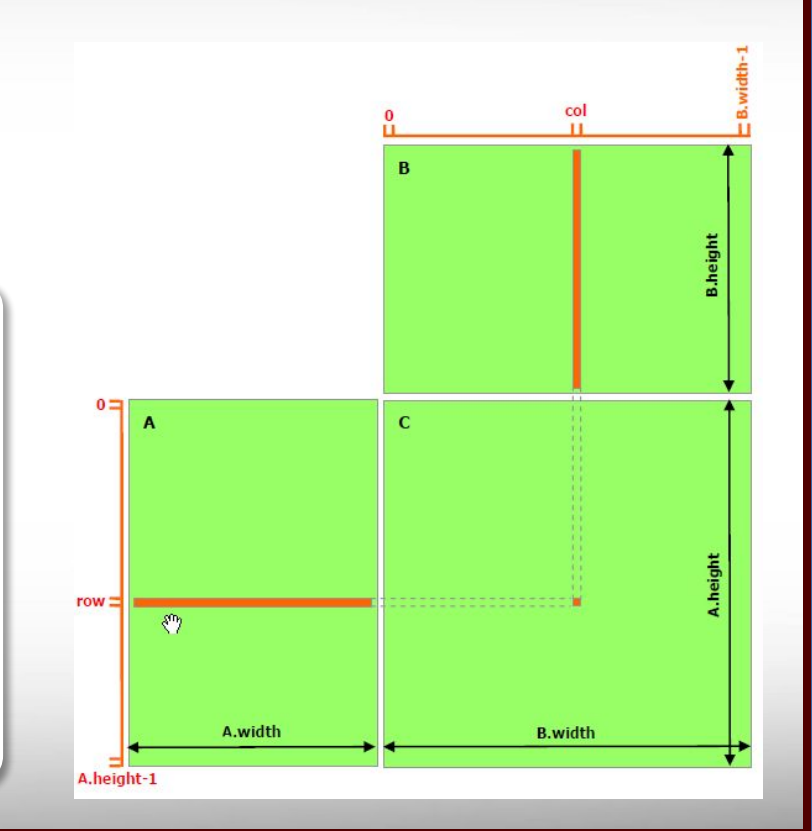

### **Example 4 - Matrix Multiplication with SM**

Each thread computes one element of Csub // by accumulating results into Cvalue

```
...
for (int m = 0; m < (A.width / BLOCK_SIZE); ++m) {
         Matrix Asub = GetSubMatrix(A, blockRow, m);
         Matrix Bsub = GetSubMatrix(B, m, blockCol);
          __shared__ float As[BLOCK_SIZE][BLOCK_SIZE];
          __shared__ float Bs[BLOCK_SIZE][BLOCK_SIZE];
          As[row][col] = GetElement(Asub, row, col);
          Bs[row][col] = GetElement(Bsub, row, col);
          __syncthreads();
          for (int e = 0; e < BLOCK SIZE; ++e)
               Cvalue += As\lceil \text{row} \rceil \lceil e \rceil * Bs\lceil e \rceil \lceil \text{col} \rceil;
           __syncthreads();
  }
```
...

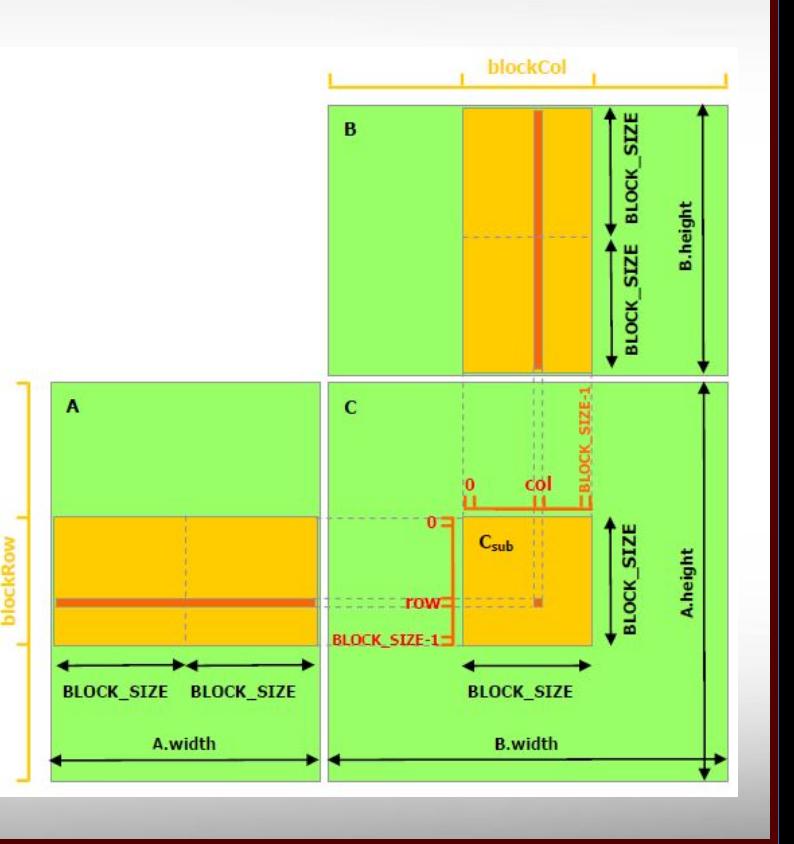

### **Review - 1**

- Launching parallel kernels
	- Launch **N** copies of **add()** with **add<<<N/M,M>>>(…);**
	- Use **blockIdx.x** to access block index
	- Use **threadIdx.x** to access thread index within block
- Allocate elements to threads:

 **int index = threadIdx.x + blockIdx.x \* blockDim.x;**

### **Review - 2**

- Launching parallel threads
	- Launch N blocks with **blockDim.x** threads per block with **kernel<<<N, blockDim.x>>>(…)**;
	- Use **blockIdx.x** to access block index within grid
	- Use **threadIdx.x** to access thread index within block
- Allocate elements to threads: **int index = threadIdx.x + blockIdx.x \* blockDim.x;**

### **Review - 3**

- Use shared to declare a variable/array in shared memory
	- Data is shared between threads in a block
	- Not visible to threads in other blocks
- Use syncthreads() as a barrier
	- Use to prevent data hazards

# **Unified Memory Programming**

### **Unified Memory**

**Software: CUDA 6.0 in 2014 Hardware: Pascal GPU in 2016**

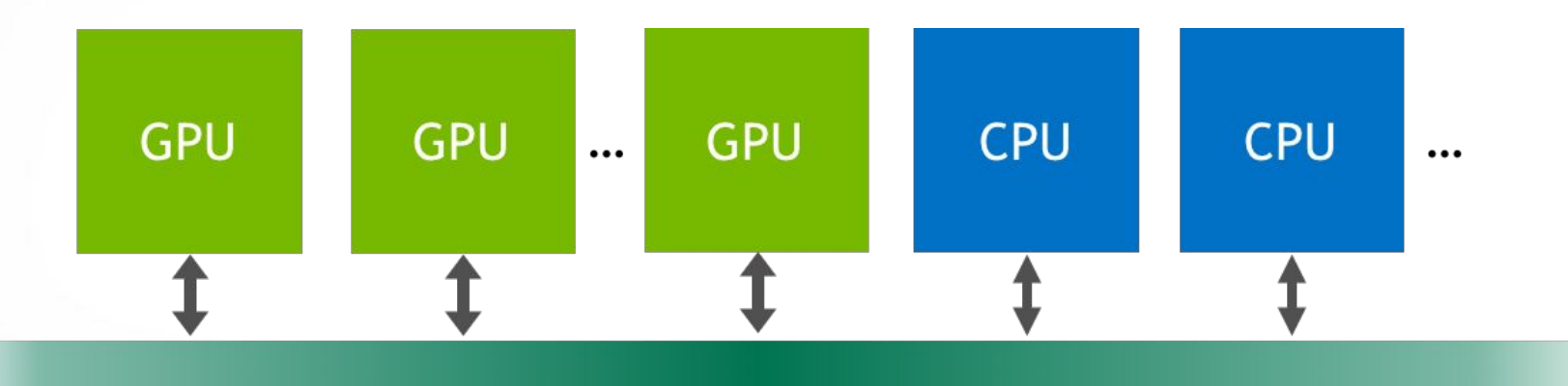

**Unified Memory** 

### **Unified Memory**

- A managed memory space where all processors see a single coherent memory image with a common address space.
- Eliminates the need for **cudaMemcpy()**.
- Enables simpler code.
- Equipped with hardware support since Pascal.

### **Example 5 - Vector Addition w/o UM**

```
__global__ void VecAdd( int *ret, int a, int b) {
     ret[threadIdx.x] = a + b + threadIdx.x;
}
int main() {
     int *ret;
     cudaMalloc(&ret, 1000 * sizeof(int));
    VecAdd<<< 1, 1000 >>>(ret, 10, 100);
    int *host ret = (int *) malloc(1000 * sizeof(int));
     cudaMemcpy(host_ret, ret, 1000 * sizeof(int), cudaMemcpyDefault);
     for(int i=0; i<1000; i++)
       print("6d: A+B = 6d\pi", i, host ret[i]); free(host_ret);
     cudaFree(ret); 
     return 0;
}
```
### **Example 6 - Vector Addition with UM**

```
__global__ void VecAdd(int *ret, int a, int b) {
     ret[threadIdx.x] = a + b + threadIdx.x;
}
int main() {
     int *ret;
     cudaMallocManaged(&ret, 1000 * sizeof(int));
     VecAdd<<< 1, 1000 >>>(ret, 10, 100);
     cudaDeviceSynchronize();
     for(int i=0; i<1000; i++)
         printf("%d: A+B = %d\n", i, ret[i]);
     cudaFree(ret); 
     return 0;
```
**}**

 $\lambda$ <sub>M</sub> **Texas A&M University High Performance Research Computing – https://hprc.tamu.edu**

### **Example 7 - Vector Addition with Managed Global Memory**

```
device managed int ret[1000];
__global__ void VecAdd(int *ret, int a, int b) {
     ret[threadIdx.x] = a + b + threadIdx.x;
}
int main() {
    VecAdd<<< 1, 1000 >>>(ret, 10, 100);
     cudaDeviceSynchronize();
     for(int i=0; i<1000; i++)
        printf("%d: A+B = %d\n", i, ret[i]);
     return 0;
```
**}**

 $\lambda$ <sub>M</sub> **Texas A&M University High Performance Research Computing – https://hprc.tamu.edu**

# **Managing Device**

# **Coordinating Host & Device**

- Kernel launches are asynchronous
	- Control returns to the CPU immediately
- CPU needs to synchronize before consuming the results

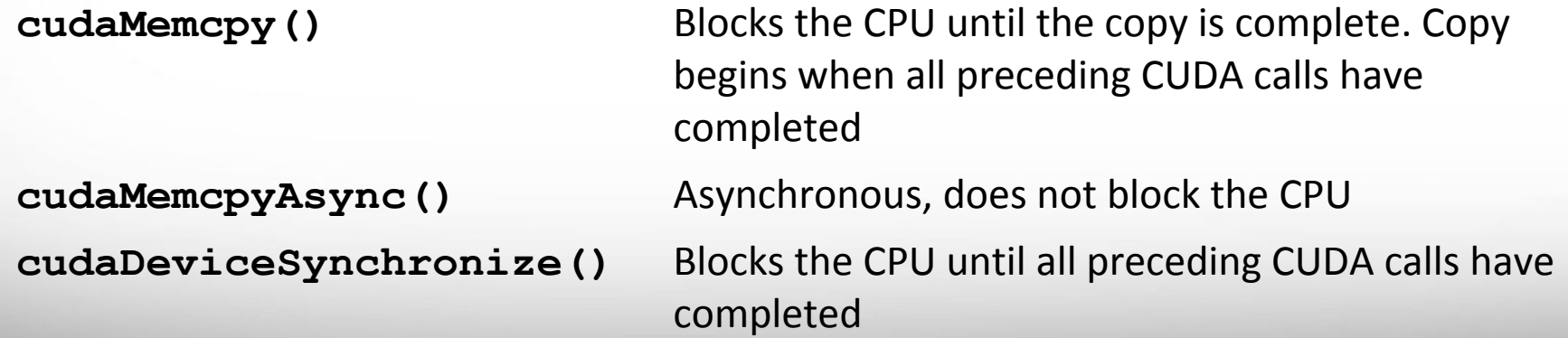

### **Reporting Errors**

- All CUDA API calls return an error code (cudaError t)
	- Error in the API call itself or
	- Error in an earlier asynchronous operation (e.g. kernel)
- Get the error code for the last error: **cudaError\_t cudaGetLastError(void)**
- Get a string to describe the error: **char \*cudaGetErrorString(cudaError\_t) printf("%s\n",cudaGetErrorString(cudaGetLastError()) );**

### **Device Management**

- Application can query and select GPUs
	- **cudaGetDeviceCount(int \*count) cudaSetDevice(int device) cudaGetDevice(int \*device) cudaGetDeviceProperties(cudaDeviceProp \*prop, int device)**
- Multiple threads can share a device
- A single thread can manage multiple devices Select current device: **cudaSetDevice(i)** For peer-to-peer copies: **cudaMemcpy(…)**

### **GPU Computing Capability**

The compute capability of a device is represented by a version number that identifies the features supported by the GPU hardware and is used by applications at runtime to determine which hardware features and/or instructions are available on the present GPU.

#### **GPU Computing Applications Libraries and Middleware CUFFT VSIPL** PhysX **cuDNN CUBLAS CULA Thrust MATLAB SVM** OptiX **CURAND MAGMA NPP** Mathematica **TensorRT** OpenCurrent iRay **CUSPARSE** Programming Languages **Java Directives**  $\mathsf{C}$  $C++$ Fortran Python **DirectCompute** (e.g. OpenACC) Wrappers **CUDA-Enabled NVIDIA GPUs** Volta Architecture **Tesla V Series** (compute capabilities 7.x) Pascal Architecture GeForce 1000 Series **Quadro P Series Tesla P Series** (compute capabilities 6.x) Tegra X1 Quadro M Series GeForce 900 Series **Tesla M Series Maxwell Architecture** (compute capabilities 5.x)

GeForce 700 Series

GeForce 600 Series

Desktop/Laptop

Quadro K Series

Workstation

**Tesla K Series** 

**Texas A&M University High Performance Research Computing – https://hprc.tamu.edu**

Kepler Architecture (compute capabilities 3.x) Tegra K1

=mbeddec

### **More Resources**

You can learn more about CUDA at

- CUDA Programming Guide [\(docs.nvidia.com/cuda\)](http://docs.nvidia.com/cuda/index.html)
- CUDA Zone tools, training, etc. ([developer.nvidia.com/cuda-zone\)](https://developer.nvidia.com/cuda-zone)
- Download CUDA Toolkit & SDK [\(www.nvidia.com/getcuda\)](http://www.nvidia.com/getcuda)
- Nsight IDE (Eclipse or Visual Studio) [\(www.nvidia.com/nsight](http://www.nvidia.com/nsight))

### **Acknowledgements**

- Educational materials from NVIDIA via its Academic Programs.
- Supports from Texas A&M Engineering Experiment Station (TEES) and High Performance Research Computing (HPRC).

Texas A&M University High Performance Research Computing<sub>43</sub>- https://hprc.tamu.edu

# **Appendix**

### **1D Grid of Blocks in 1D, 2D, and 3D**

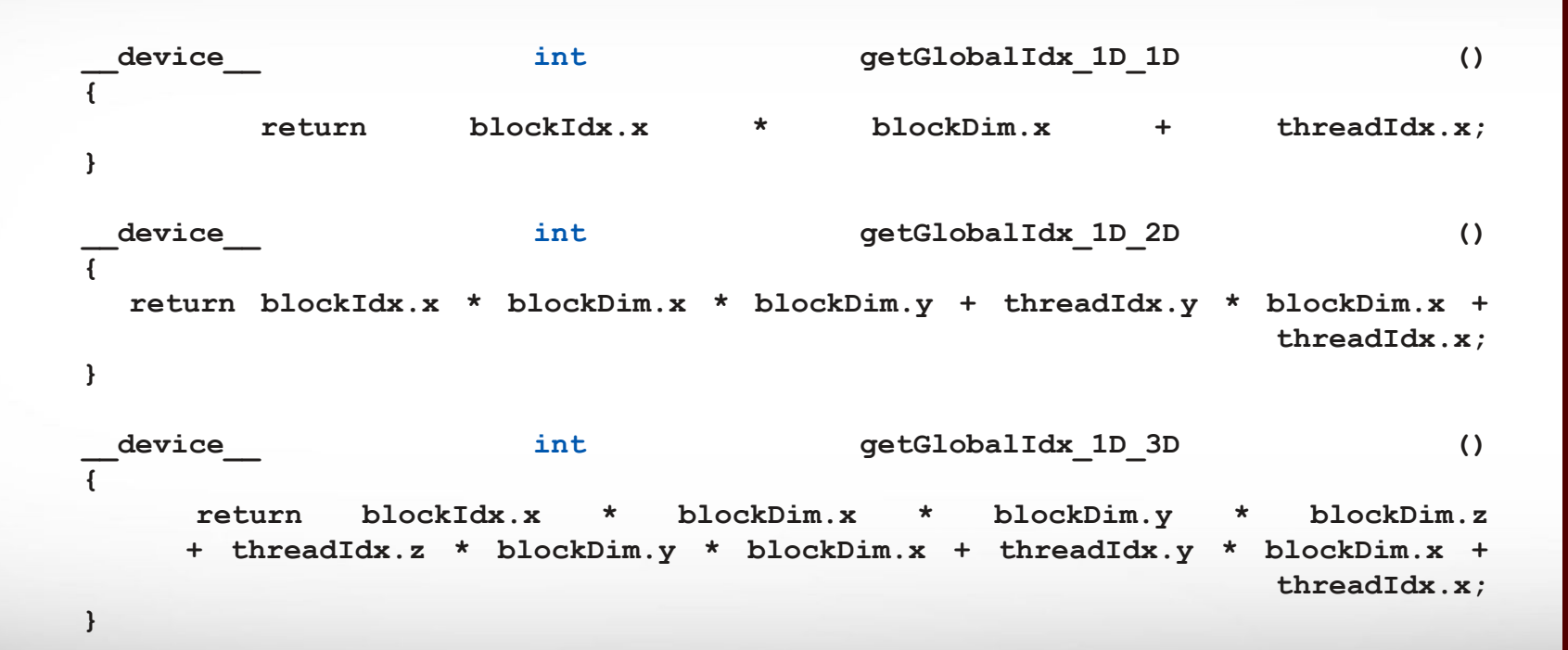

#### **Texas A&M University High Performance Research Computing – https://hprc.tamu.edu**

ĀМ

### **2D Grid of Blocks in 1D, 2D, and 3D**

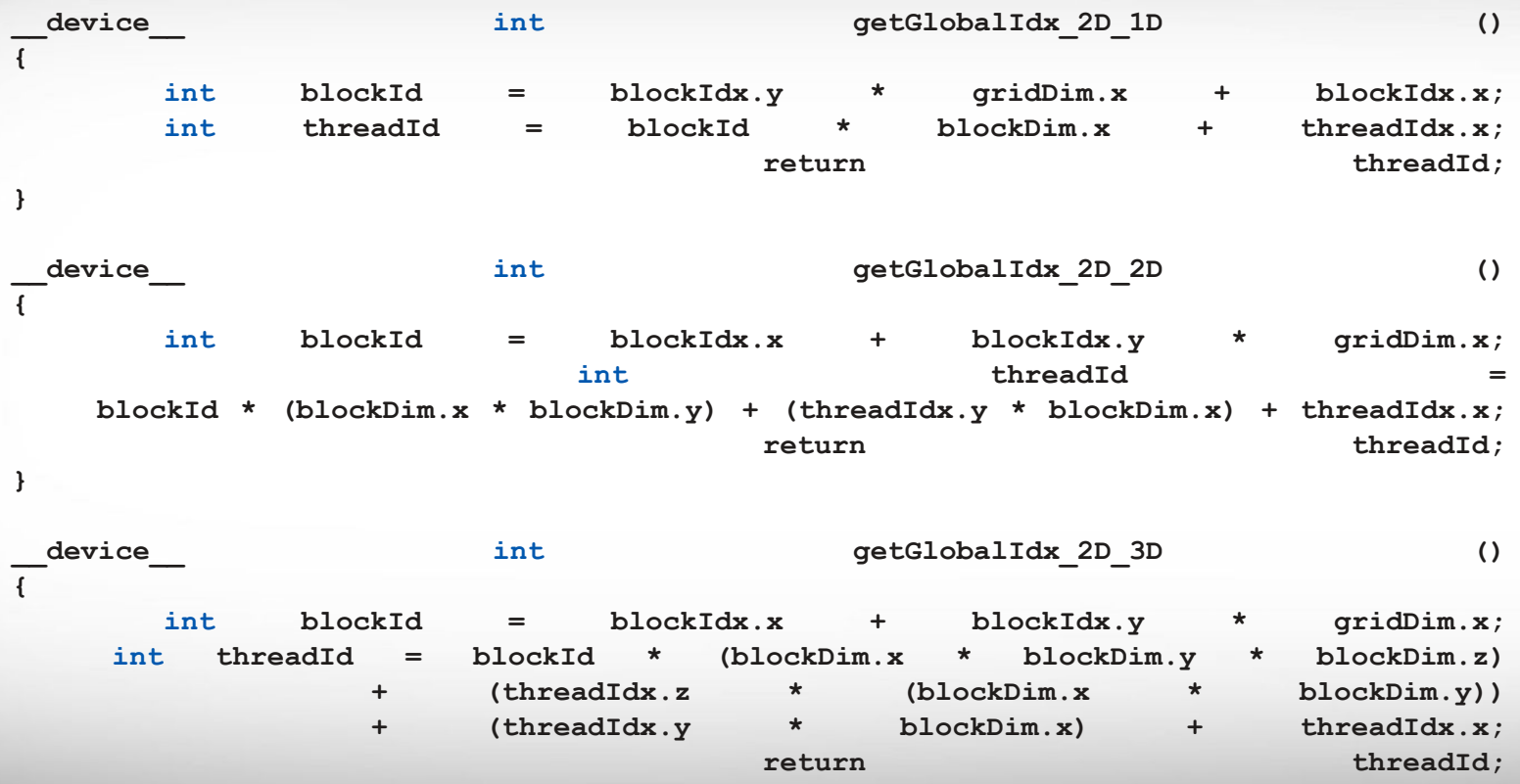

**}**

亚

### **3D Grid of Blocks in 1D, 2D, and 3D**

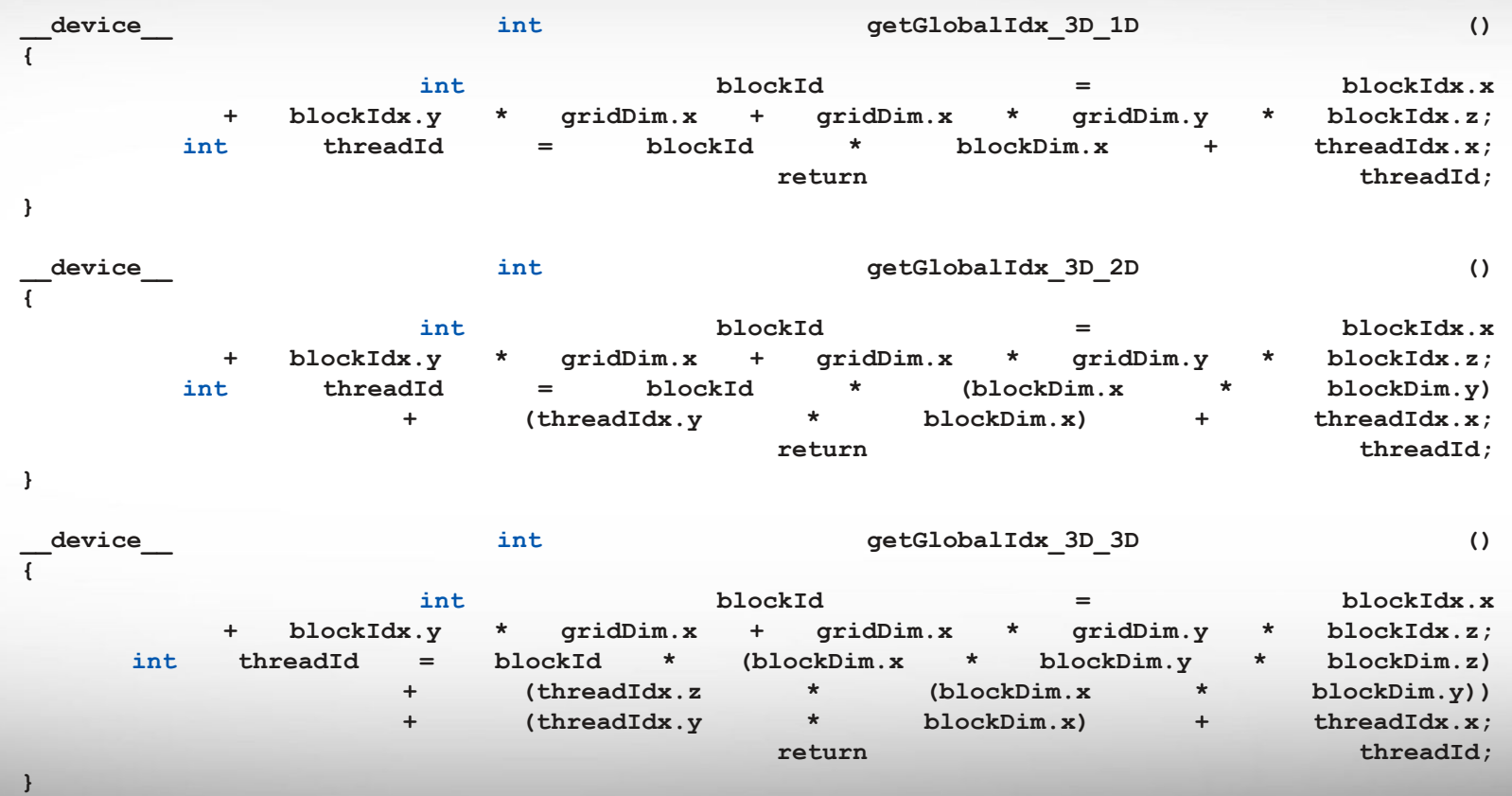